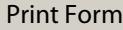

## **PROBATE COURT OF CLARK COUNTY, OHIO** *Richard P. Carey, Judge*

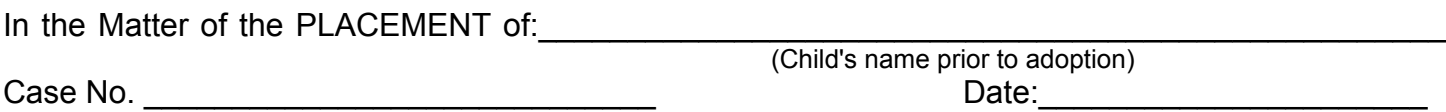

## **JUDGMENT ENTRY SETTING HEARING AND ORDERING NOTICE FOR PLACEMENT**

(R.C. 5103.16)

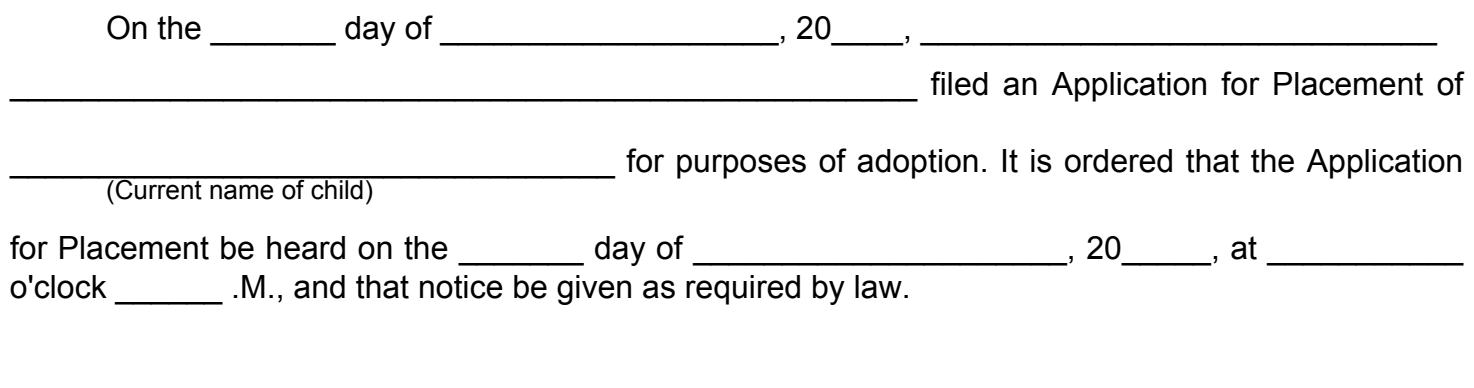

Date Journalized:\_\_\_\_\_\_\_\_\_\_\_\_\_\_\_\_\_\_\_ \_\_\_\_\_\_\_\_\_\_\_\_\_\_\_\_\_\_\_\_\_\_\_\_\_\_\_\_\_\_\_\_

Richard P. Carey, Probate Judge